Subject: Re: vzctl start error (Gentoo on Slackware) Posted by [dev](https://new-forum.openvz.org/index.php?t=usrinfo&id=19) on Wed, 18 Oct 2006 08:45:48 GMT [View Forum Message](https://new-forum.openvz.org/index.php?t=rview&th=1359&goto=7588#msg_7588) <> [Reply to Message](https://new-forum.openvz.org/index.php?t=post&reply_to=7588)

# uname -a # lsmod check that you have loaded vzdquota module.

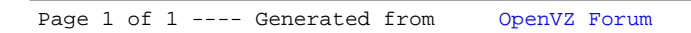